## **Module 1: Laws of Kodu Exercise (Laws1)**

Version of April 17, 2016

This exercise can be used in any of modules 1-3.

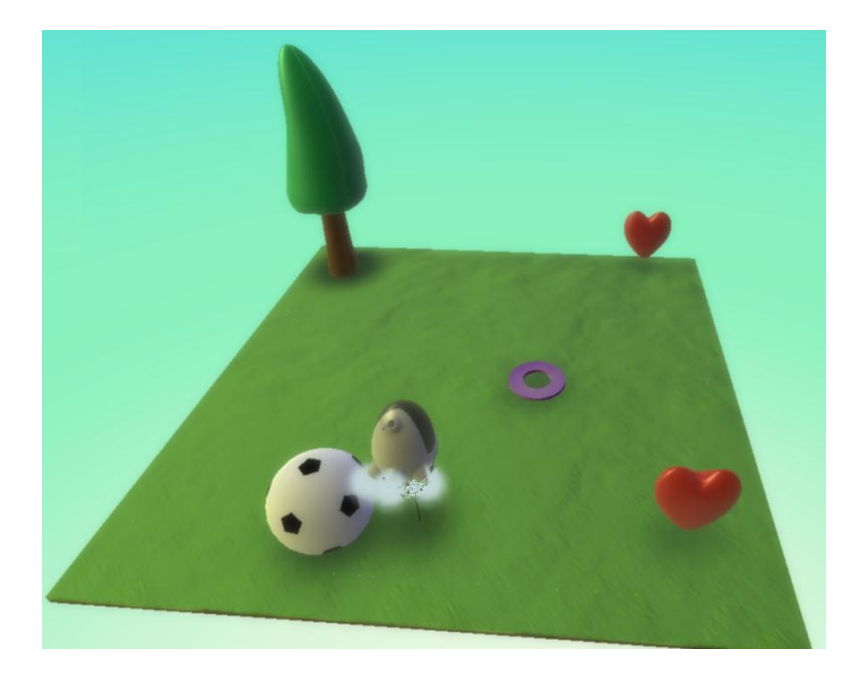

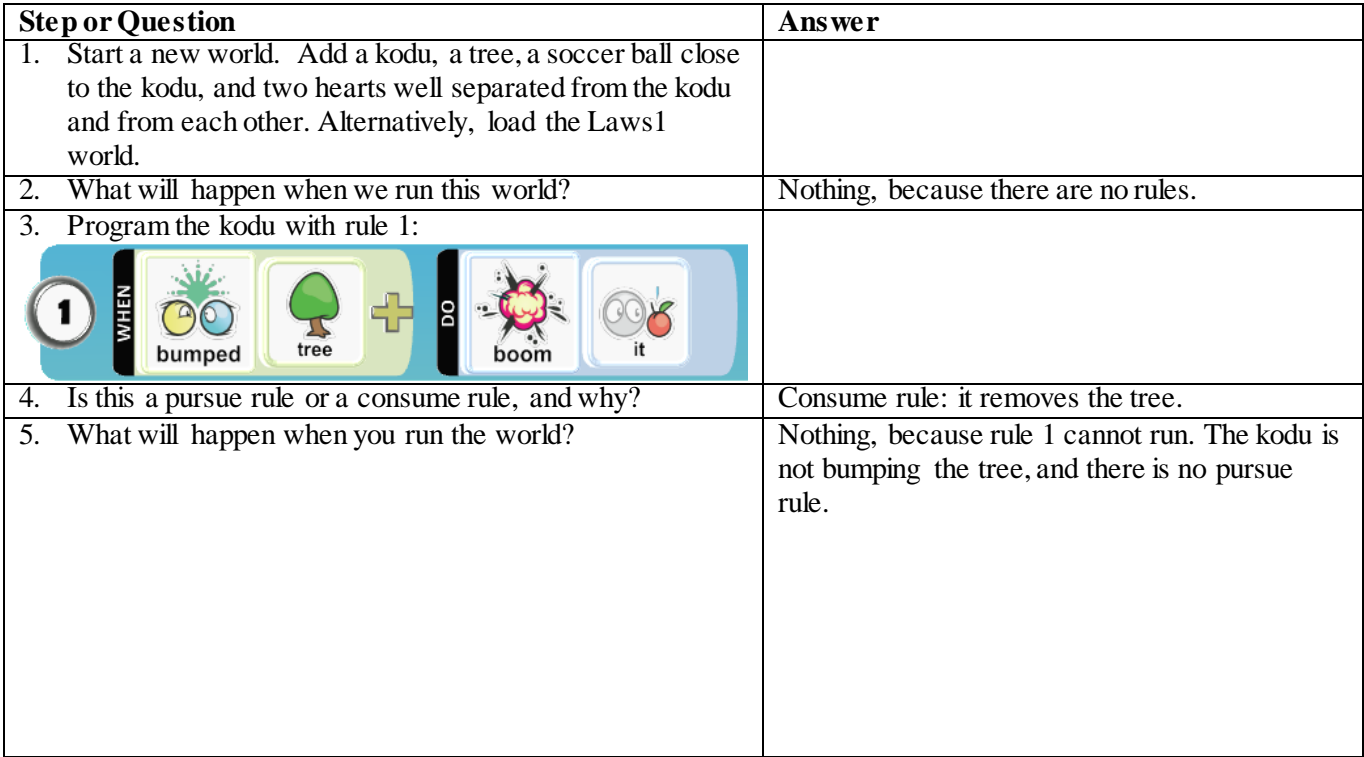

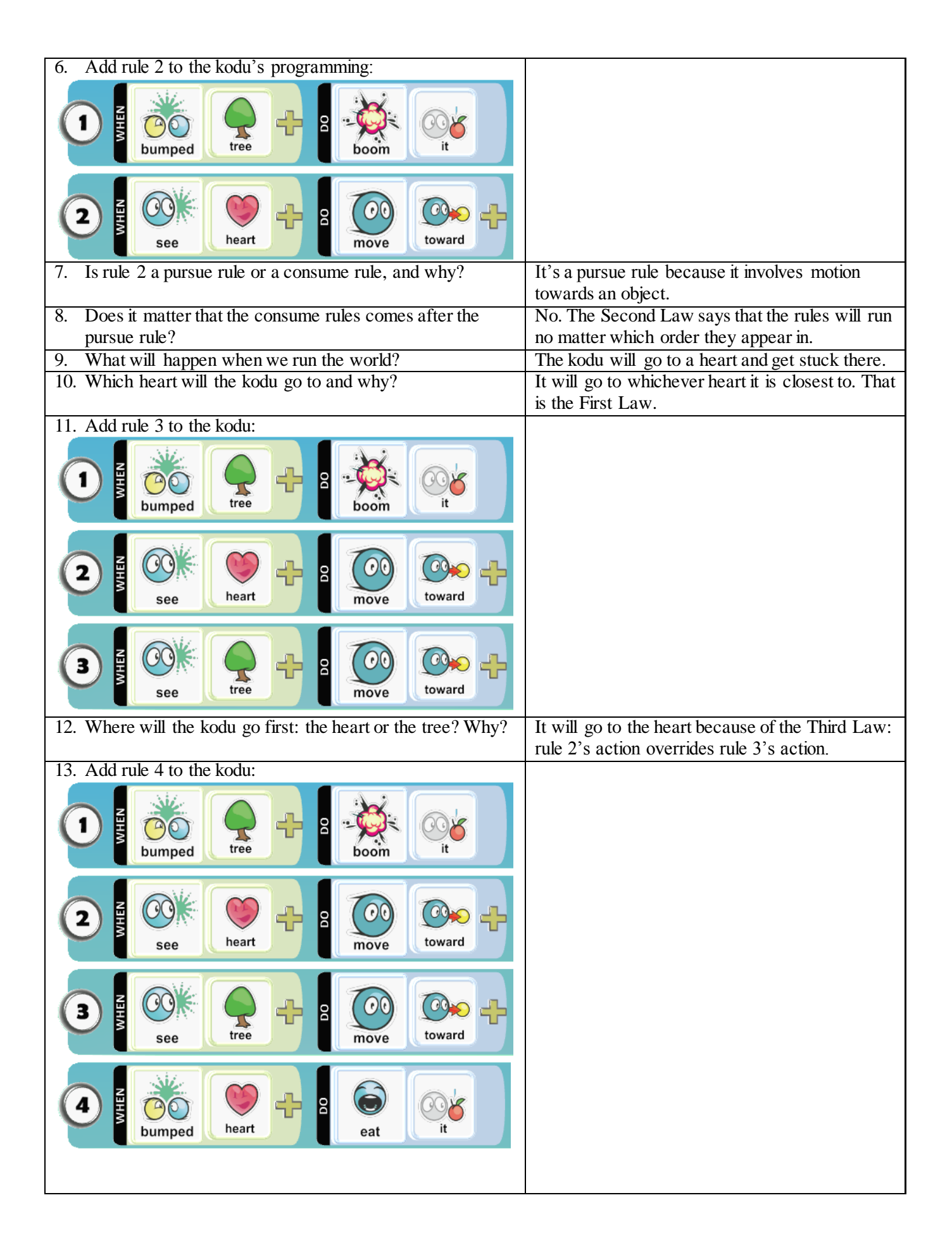

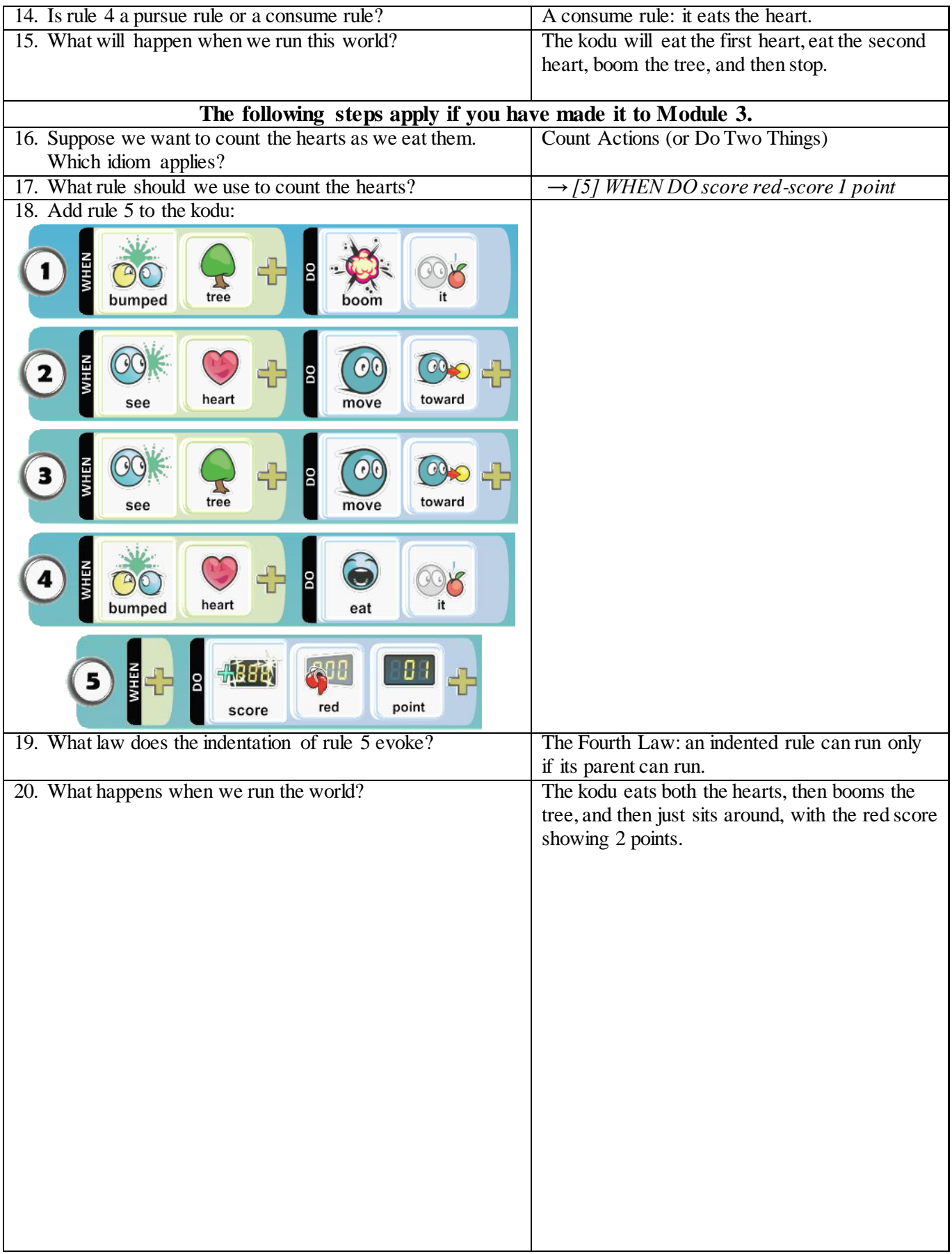

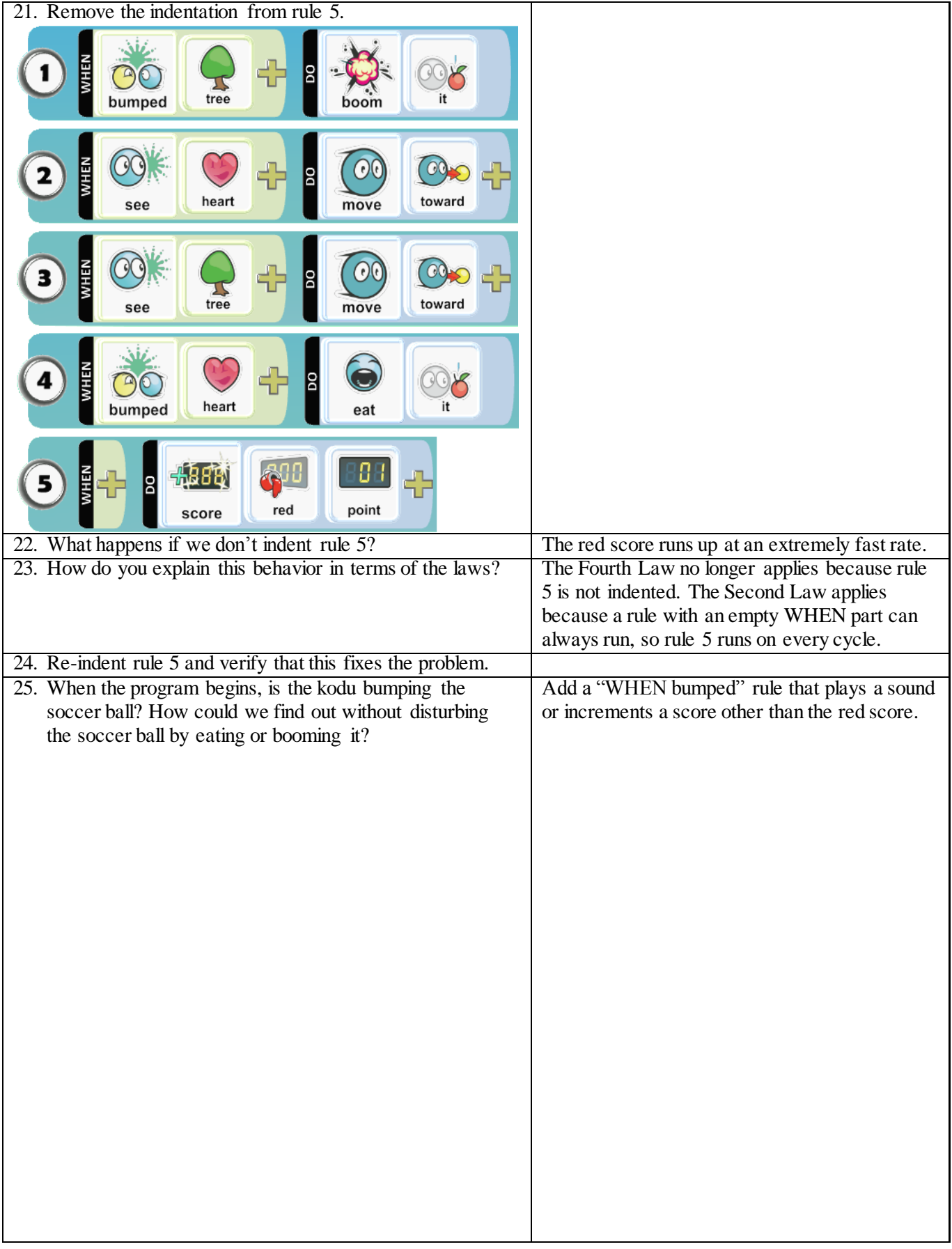

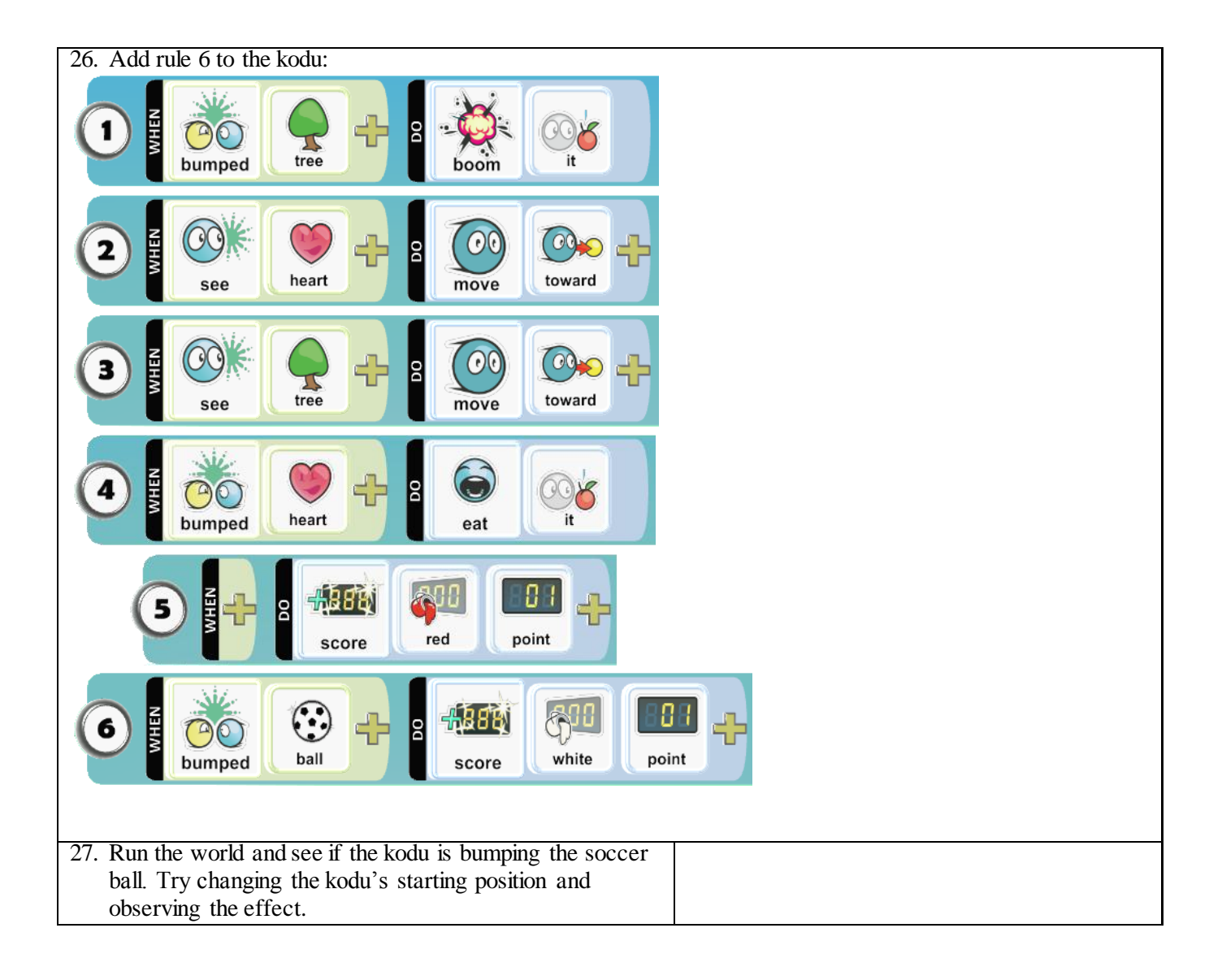